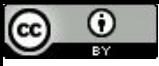

"Não há razão para qualquer indivíduo ter um computador em casa" (Ken Olsen, 1977).

# Ponto Flutuante e IEEE 754

Paulo Ricardo Lisboa de Almeida

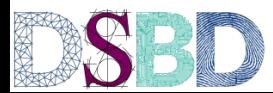

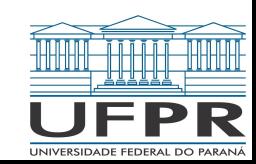

#### Números reais e o Hardware

Faça um programa que soma 0.1 10x e mostra o resultado.

```
#include <stdio.h>
int main()\{double val = 0.0;
     for(int i = 0; i < 10; i++)val += 0.1;
     printf("%.16lf\n", val);
     return 0;
}
```
# Números reais e o Hardware

Faça um programa que soma 0.1 10x e mostra o resultado.

É impossível representar qualquer número real na máquina.

Por quê?

#### Para relembrar…

Converter 4, $1_{10}$  para binário.

#### Para relembrar…

Converter 4,1 $_{10}$  para binário.

1. Converter a parte inteira para binário com divisões sucessivas.

 $4_{10} = 100_{2}$ 

- 2. Converter a parte fracionária usando múltiplas multiplicações.
	- a.  $0,1_{10} = 00011001100...$

 $4,1_{10} = 100,00011001100...$ 

Entrada:  $r_{10}$ , entre 0 e 1 Saída:  $\mathsf{r}_\mathsf{2}$  representado por ((0, d $_\mathsf{1}$ ),d $_\mathsf{2}$  , ..., d<sub>i</sub>) 1:  $k = 1, F = r_{10}$  $2:$  Faça: 3:  $F = 2 \times F$ 4:  $d_k = partelnteira(F)$ 5:  $F = F - d_k$ 6:  $k = k + 1$ 7: Enquanto  $(F > 0)$ 

### Números reais e o Hardware

É impossível representar qualquer número real na máquina. Temos uma infinidade de números reais, e o hardware é finito. Armazenamos assim aproximações.

Uma forma de armazenar essas aproximações é através de pontos flutuantes.

Conceito implementado em grande parte dos processadores comerciais.

Uma forma de armazenar essas aproximações é através de pontos flutuantes.

Conceito implementado em grande parte dos processadores comerciais.

Similar à notação científica normalizada.

**O número tem um e somente um dígito antes da casa decimal, e não possui zeros antes da casa decimal.** Exemplos:

 $8.0<sub>10</sub>$ × $10<sup>-9</sup>$  é normalizado.  $0.1_{10}$  × $10^{-8}$  não é normalizado.  $10.0<sub>10</sub>$ \* $10<sup>-10</sup>$  não é normalizado.

Podemos fazer o mesmo com números binários.

Exemplo:

 $1.0<sub>2</sub>$  × 2<sup>1</sup> está normalizado.

Vamos chamar o ponto decimal de "ponto binário" para a base 2. Convenção de Patterson e Hennessy (2017). Exemplo: normalizar 1111.11,

Podemos fazer o mesmo com números binários Exemplo: 1.0<sub>2</sub> × 2<sup>1</sup> está normalizado. Vamos exibir a base e a potência na base 10 para simplificar a visualização.

Vamos chamar o ponto decimal de "ponto binário" para a base 2. Convenção de Patterson e Hennessy (2017). Exemplo: normalizar  $1111.11$ <sub>2</sub>.

Normalizar o valor 1111.11,  $1111.11<sub>2</sub> = 1111.11<sub>2</sub> * 2<sup>0</sup>$  $=$  111.111<sub>2</sub>  $\times$  2<sup>1</sup>  $=$  11.1111<sub>2</sub>  $\times$  2<sup>2</sup> =  $1.11111<sub>2</sub>$  × 2<sup>3</sup>  $\leftarrow$  Normalizado

> O número tem um e somente um dígito antes da casa decimal, e não possui zeros antes da casa decimal

# Faça você mesmo

Normalize os seguintes valores binários:

- a.  $11.01$ <sub>2</sub>
- b.  $111_2$
- c.  $0.000001$ <sub>2</sub>

## Faça você mesmo

Normalize os seguintes valores binários:

- a.  $11.01$ <sub>2</sub>  $1.101$ <sub>2</sub> x 2<sup>1</sup>
- b.  $111_2$   $1.11_2$   $x2^2$
- c.  $0.000001$ <sub>2</sub>  $1.0$ <sub>2</sub> x 2<sup>-6</sup>

# Pergunta

Para armazenar um valor binário normalizado arbitrário na memória, como 1.11111<sub>2</sub> × 2<sup>3</sup> , quais campos são importantes?

Para armazenar um valor binário normalizado arbitrário na memória, como 1.11111<sub>2</sub> × 2<sup>3</sup> , quais campos são importantes?

**Não precisamos armazenar** o 1 antes do ponto binário, nem a base.

Os valores então sempre tem o formato (+/-)1.xxxxxxxx × 2<sup>yyyy</sup>.

Onde xxxxxxxxx é a **mantissa** (ou fração) e yyyy é o **expoente**.

Armazenamos apenas a **mantissa**, o **expoente**, e o **sinal**.

#### IEEE 754

Utilizado em grande parte dos processadores comerciais. Inclusive no seu x86-64 e no seu smartphone. Quando não disponível no hardware, é simulado via software. Compilador injeta as instruções necessárias.

# IEEE 754 - Precisão Simples

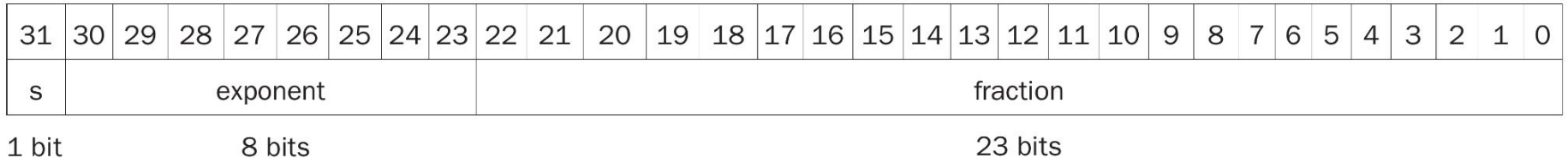

Figura de Patterson e Hennessy (2017)

Obs.: fração = mantissa.

### IEEE 754 - Precisão Simples

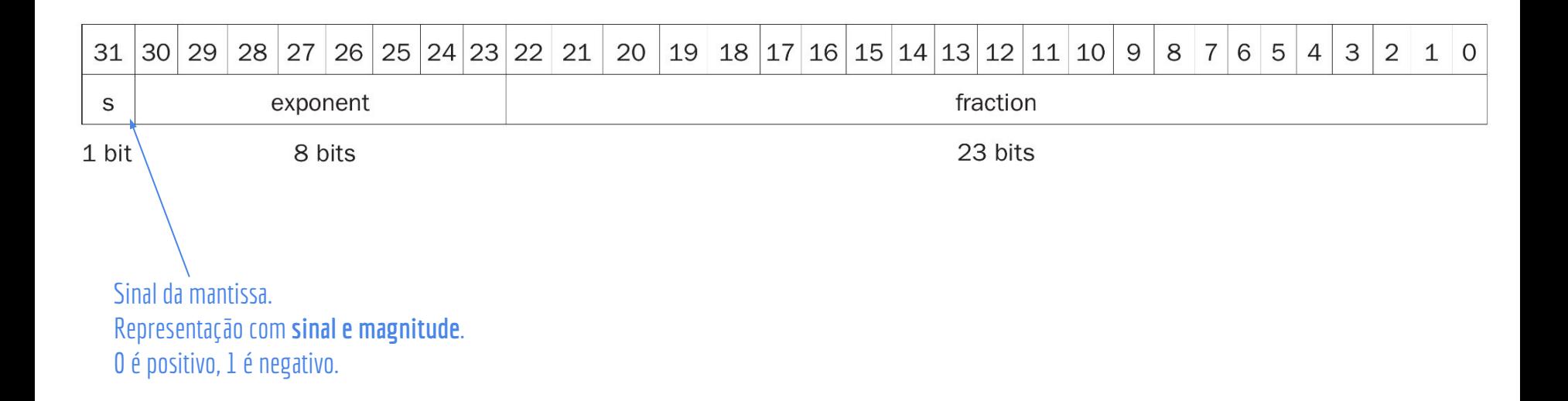

# IEEE 754 - Precisão Simples

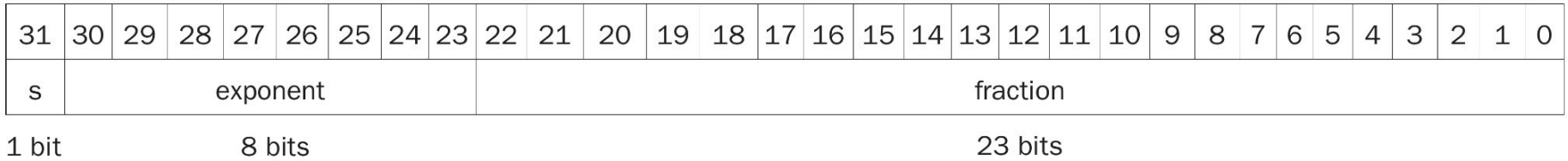

Precisão Simples - Declarado como **float** em C

# Overflow e Underflow

**Overflow:** o expoente é muito grande para caber na memória.

**Underflow:** o expoente é muito pequeno para caber na memória.

# IEEE 754 – Precisão Dupla

IEEE 754 - Precisão **dupla.**

O mesmo que a precisão simples. Com mais bits.

52 bits para mantissa, e 11 para expoente. Declarado como **double** em C.

Quais as vantagens e desvantagens da precisão dupla em relação à simples?

# IEEE 754 – Precisão Dupla

Quais as vantagens e desvantagens da precisão dupla em relação à simples?

- + Consegue armazenar uma extensão maior de valores;
- + Maior precisão devida a mantissa ser muito maior;
- Ocupa mais memória;
- Pode precisar de mais ciclos do processador para efetuar cálculos.

# Valores Especiais

Como representar o número 0? Qual a dificuldade?

# Valores Especiais

Como representar o número 0? Qual a dificuldade?

Concordamos que o **1 antes do ponto binário é implícito**, e não é representado pelo hardware (+/-)1.xxxxxxxxx × 2yyyy .

Mas o número 0 em especial não tem 1 antes do ponto binário!

Essas e outras exceções são tratadas com **valores especiais**.

# Valores Especiais

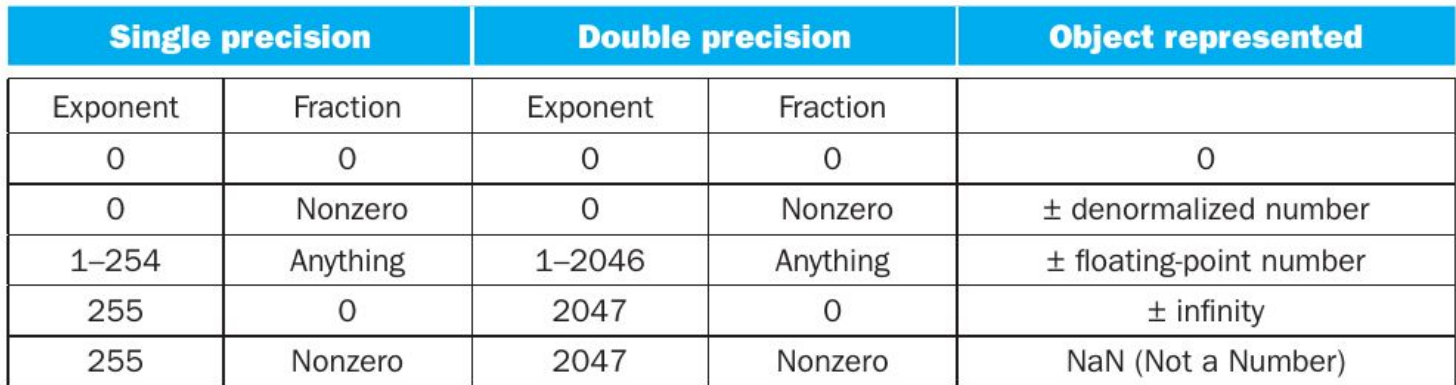

Figura de Patterson e Hennessy (2017)

#### IEEE 754 - Representando

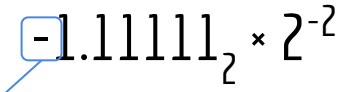

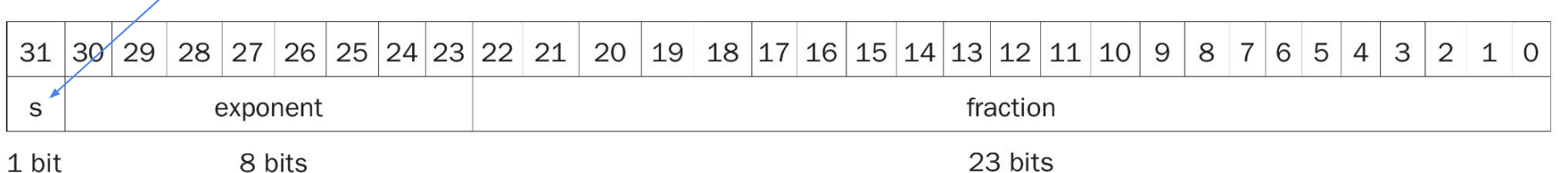

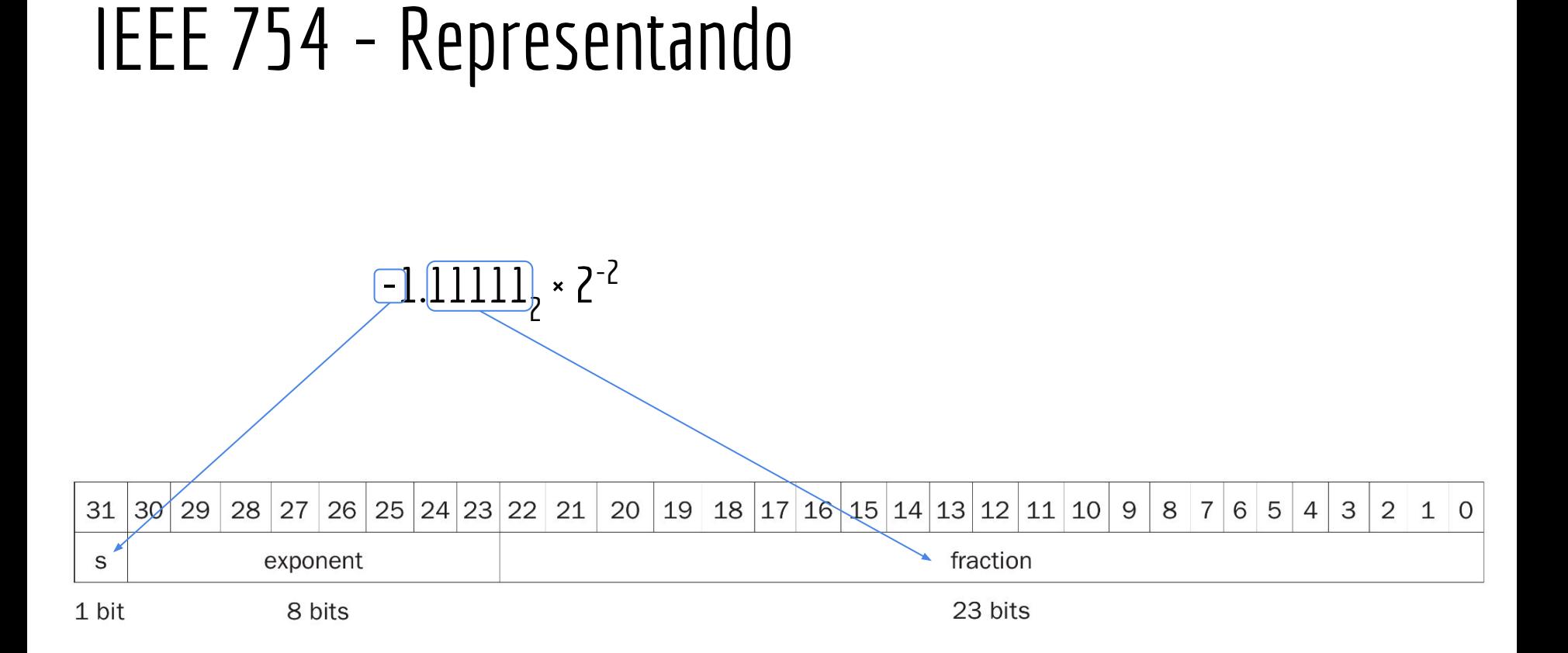

#### IEEE 754 - Representando

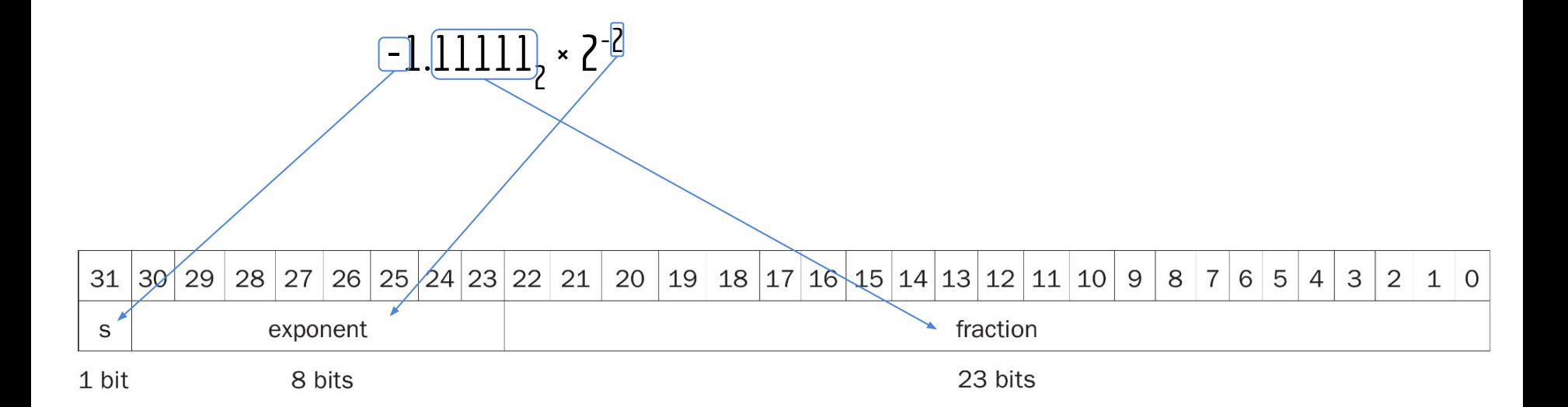

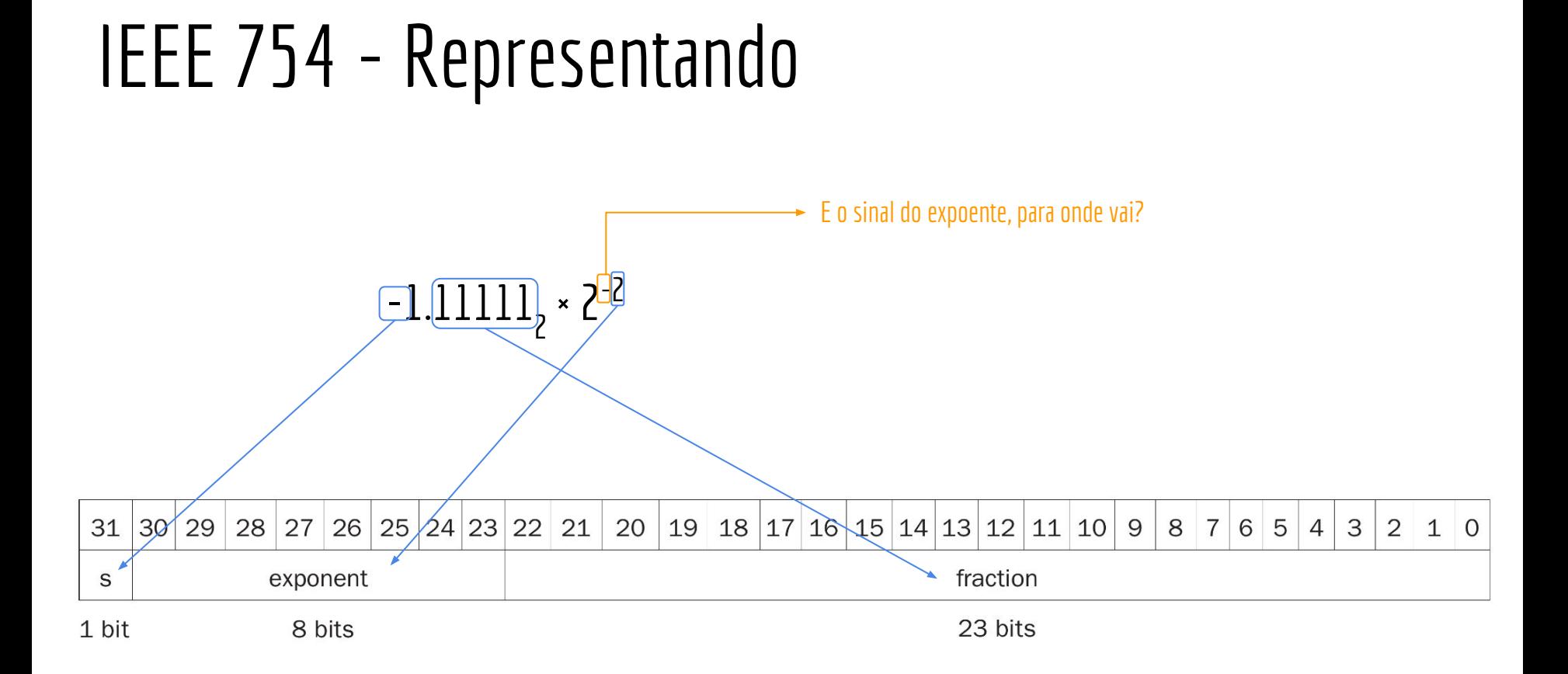

# Sinal do Expoente

E o sinal do expoente?

Poderíamos utilizar complemento de 2. Ou então sinal e magnitude, como na mantissa.

# Sinal do Expoente

E o sinal do expoente?

Poderíamos utilizar complemento de 2. Ou então sinal e magnitude, como na mantissa.

**Mas para que facilitar se podemos complicar?**

# Notação com bias

O IEEE 754 especifica que o expoente utiliza uma **notação com bias.** *Biased Expoent***.**

O **bias** é o **valor intermediário** entre todos os possíveis de serem representados no expoente.

 $127_{10}$  (0111 1111<sub>2</sub>) para precisão simples.  $1023_{10}$  (011 1111 1111<sub>2</sub>) para precisão dupla.

No caso geral, o bias é *2 x-1-1*, onde *x* é o número de bits no expoente.

**O expoente é somado ao bias.**

## Notação com bias

Exemplos:

O expoente −1<sub>10</sub> na notação com bias se torna

 $-1_{10}$  + 127<sub>10</sub> = 126<sub>10</sub> = 01111110<sub>2</sub>

O expoente  $1_{10}$  na notação com bias se torna

 $1_{10}$  + 127 $_{10}$  = 128 $_{10}$  = 10000000<sub>2</sub>

### Notação com bias

A notação com bias foi feita para tornar ordenações via hardware mais rápidas e simples.

Pelo menos para a máquina.

#### IEEE 754

Um ponto flutuante é então representado por:

```
(−1)sinal × (1.0 + mantissa) × 2(expoente−bias)
```
Onde apenas os itens em **azul** são armazenados na memória.

Representar −0.75<sub>10</sub> em precisão simples

Representar −0.75<sub>10</sub> em precisão simples

Convertendo para binário pelo método da multiplicação: 0.11,

Normalizando:  $0.11$ <sub>2</sub> × 2<sup>0</sup> =  $1.1$ <sub>2</sub> × 2<sup>-1</sup>

Mantissa: 1 (somente a parte fracionária) Expoente:  $-1 + 127 = 126_{10} = 01111110$ Sinal: 1 (negativo)

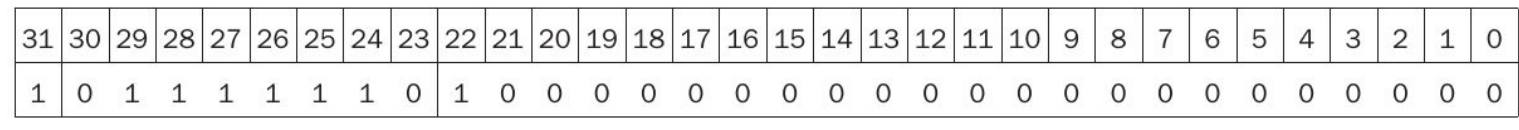

1 bit 8 bits

Converta o valor para decimal

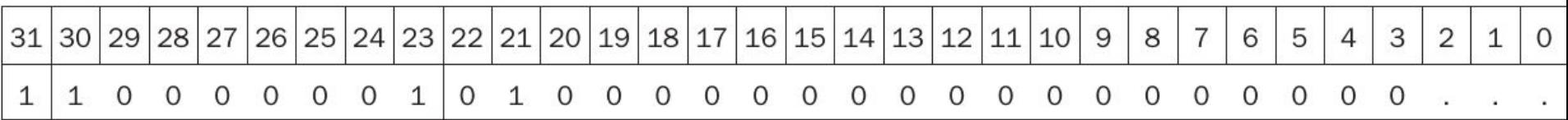

Converta o valor para decimal

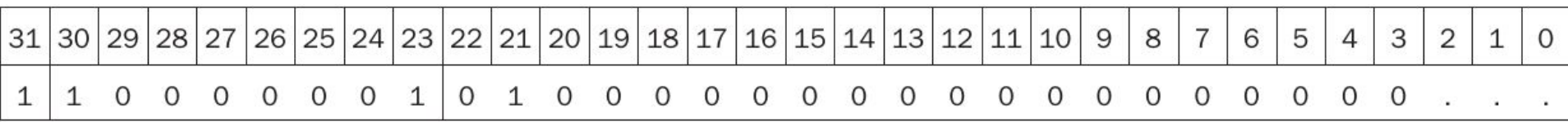

0 expoente é  $10000001$ <sub>2</sub> = 129 $_{\rm 10}$ Subtraindo o bias temos 129 - 127 =  $2_{10}$ A mantissa é  $1.01$ <sub>2</sub> =  $1 \times 2^0 \times 0 \times 2^{-1} \times 1 \times 2^{-2} = 1.25$ <sub>10</sub> O bit de sinal é 1 (negativo) Logo temos -1.25 × 2<sup>2</sup> = -5<sup>10</sup>

Realizar uma adição utilizando notação científica.

Vamos realizar na base 10, mas o procedimento é o mesmo na base 2.

Considere a seguinte adição: 9.999<sub>10</sub> × 10<sup>1</sup> + 1.610<sub>10</sub> × 10<sup>-1</sup>.

Considerando que podemos representar 4 dígitos na memória.

Considere a seguinte adição: 9.999<sub>10</sub> × 10<sup>1</sup> + 1.610<sub>10</sub> × 10<sup>-1</sup>.

Considerando que podemos representar 4 dígitos na memória.

Primeiro precisamos igualar o expoente do número com o menor expoente, com o número de maior expoente.  $1.610_{10} \times 10^{-1} = 0.01610_{10} \times 10^{1}$ . .

Considere a seguinte adição: 9.999<sub>10</sub> × 10<sup>1</sup> + 1.610<sub>10</sub> × 10<sup>-1</sup>.

Considerando que podemos representar 4 dígitos na memória.

Primeiro precisamos igualar o expoente do número com o menor expoente, com o número de maior expoente.

```
1.610_{10} \times 10^{-1} = 0.01610_{10} \times 10^{1}.
```
Problema: só podemos armazenar 4 dígitos.

 $1.610_{10} \times 10^{-1} = 0.016_{10} \times 10^{1}$ . .

Feito isso, basta adicionar as mantissas:

 $9.999_{_{{\bf 10}}}$  ×  $10^{_{{\bf 1}}}$  +  $0.016_{_{{\bf 10}}}$  ×  $10^{_{{\bf 1}}}$  =  $10.015_{_{{\bf 10}}}$  ×  $10^{_{{\bf 1}}}$ 

Feito isso, basta adicionar as mantissas:

 $9.999_{10}$  \*  $10^{1}$  +  $0.016_{10}$  \*  $10^{1}$  =  $10.015_{10}$  \*  $10^{1}$ 

O resultado não está normalizado. Normalizar:

 $1.0015_{10} \times 10^{2}$ 

Feito isso, basta adicionar as mantissas:

 $9.999_{10}$  \*  $10^{1}$  +  $0.016_{10}$  \*  $10^{1}$  =  $10.015_{10}$  \*  $10^{1}$ 

O resultado não está normalizado. Normalizar:

 $1.0015_{10} \times 10^{2}$ 

Mais uma vez não cabe em 4 casas. Arredondando:

 $1.002_{10} \times 10^{2}$ 

Feito isso, basta adicionar as mantissas:

 $9.999_{10}$  \*  $10^{1}$  +  $0.016_{10}$  \*  $10^{1}$  =  $10.015_{10}$  \*  $10^{1}$ 

O resultado não está normalizado. Normalizar:

 $1.0015_{10} \times 10^{2}$ 

Mais uma vez não cabe em 4 casas. Arredondando:

 $1.002_{10} \times 10^{2}$ 

Se não tivéssemos que truncar/arrendondar os valores para caber em 4 casas, o resultado correto seria 100,151. Verifique em uma calculadora.

## Passos para soma

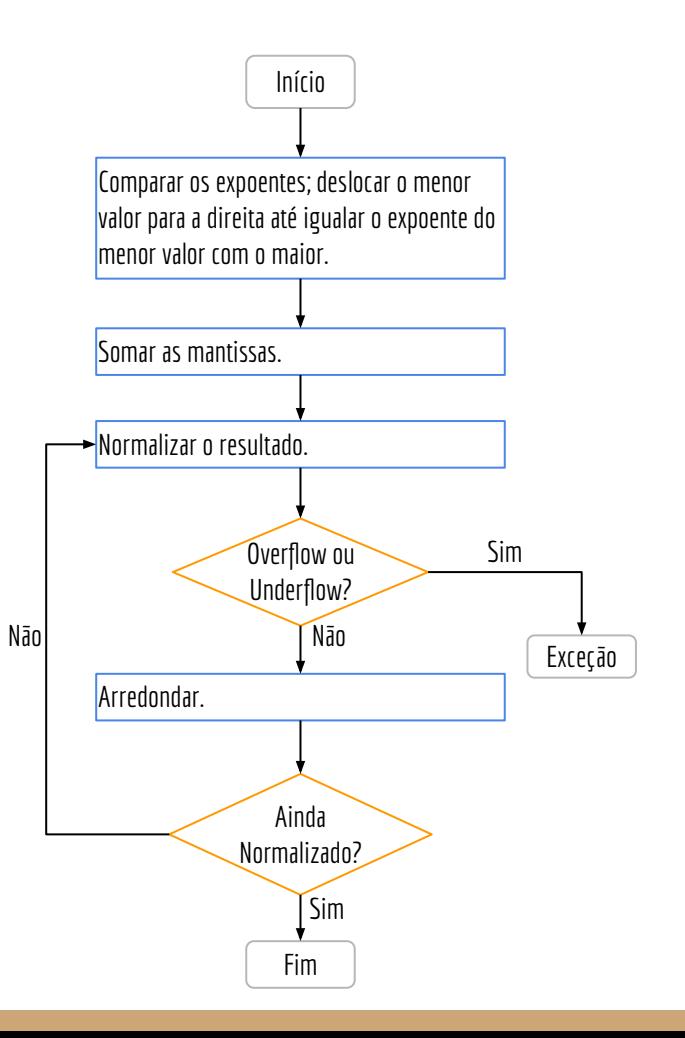

# Multiplicação

Uma multiplicação é similar a uma soma.

Soma os expoentes (tomando cuidado com o bias).

Multiplicar as mantissas.

#### Arredondamento

O IEEE 754 define 4 formas de arredondamento, que podem ser setadas no processador (quando implementado no hardware): Arredondar para cima (teto). Arredondar para baixo (piso). Truncar (ignorar as demais casas). Nearest even (par mais próximo) <- Mais utilizado.

Detalhes sobre o arredondamento e suas implementações, são encontrados em Patterson e Hennessy (2017) e Hennessy e Patterson (2014).

Requerem que o processador mantenha alguns bits extras para gerência

### IEEE 754

O padrão para precisão simples e dupla é embutido no hardware.

Hardwares simples podem não implementar o padrão.

Ex.: microcontroladores.

Nesse caso, o padrão é implementado via software.

De qualquer forma, o padrão **independe de linguagem.**

Um ponto flutuante de precisão simples (float) é o mesmo em C, Java, C#, Python, ...

# Outras Precisões

Existem ainda os padrões IEEE 754 para.

Precisão estendida (comum em processadores x86-64);

Half-Precision;

Quad-Precision.

### Exercícios

- 1. Represente -0.75 em precisão dupla. Compare a resposta com a obtida durante a aula para precisão simples.
- 2. Qual o maior e o menor valor que podem ser representados em ponto flutuante de precisão dupla e simples (desconsiderando +/ − ∞)? Quais são seus equivalentes em decimal?
- 3. Exiba os seguintes valores em ponto flutuante. Quando necessário trunque (ignore os bits que não couberem) os valores. Faça o desenho da memória como nos exemplos e coloque os endereços dos bits (para deixar claro a ordem dos bits).
	- Utilize www.h-schmidt.net/FloatConverter/IEEE754.html para validar seus cálculos.
	- Atenção: o site utiliza arredondamento ao invés de truncamento, o que pode resultar em pequenas diferenças nos resultados. Para conversão binária simples: www.exploringbinary.com/binary-converter
	- a. −16.015625<sub>10</sub> para precisão simples<br>b. −0.1<sub>10</sub> para precisão simples
	- −0.1<sub>10</sub> para precisão simples
	- c. 0.125<sub>10</sub> em "meia precisão" (half-precision): 10 bits pra mantissa, 5 para expoente e 1 para sinal.

#### Exercícios

4. Considere que criamos uma struct para representar os funcionários de uma empresa. Considerando seus conhecimentos sobre representação de números reais em binário e IEEE 754, o que pode dar errado no programa a seguir. Quais são as alternativas para corrigir o problema?

```
struct pessoa{
     char nome[50];
     unsigned long cpf;
     float salario;
};
```
# Referências

Patterson, Hennessy . Arquitetura e Organização de Computadores: A interface hardware/software. 2014.

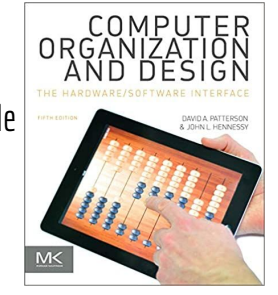

Ruggiero, Lopes. Cálculo numérico: aspectos teóricos e computacionais. 1996.

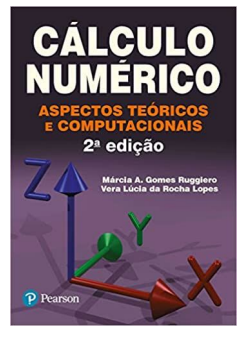

Floyd. Sistemas Digitais: Fundamentos e Aplicações. 2009.

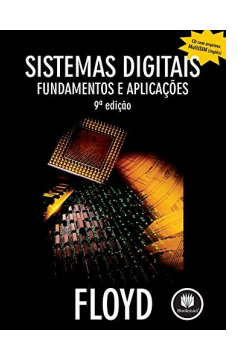

# Licença

Este obra está licenciada com uma Licença [Creative Commons Atribuição 4.0 Internacional.](http://creativecommons.org/licenses/by/4.0/)

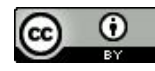